#### **EXAMEN PARTE 3: RESULTADOS**

Bhttps://unedaccr[my.sharepoint.com/:v:/g/personal/abejarano\\_uned\\_ac\\_cr/ESce](https://unedaccr-my.sharepoint.com/:v:/g/personal/abejarano_uned_ac_cr/EScezuujmLtPiZEglhaXj0MBjI4xENbqlW2c_PXARKnhHw?e=E9Ji2c) zuujmLtPiZEglhaXj0MBjI4xENbqlW2c\_PXARKnhHw?e=E9Ji2c

## **ESCUELA DE CIENCIAS DE LA EDUCACIÓN**

# **TUTORIALES PARA ESTUDIANTES**

[my.sharepoint.com/:v:/g/personal/abejarano\\_uned\\_ac\\_cr/EaJG](https://unedaccr-my.sharepoint.com/:v:/g/personal/abejarano_uned_ac_cr/EaJGJ7IdN2JGk7v0y0Armo4BW6QCHGK_LpZAyWjH_rKWMQ?e=Jy4Wcf) J7IdN2JGk7v0y0Armo4BW6QCHGK\_LpZAyWjH\_rKWMQ?e=Jy4Wcf

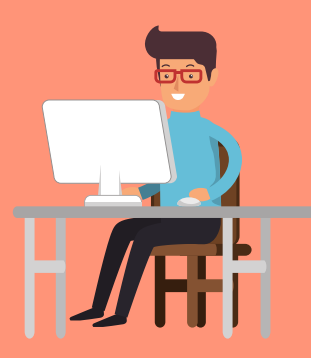

#### Apoyo para el uso de la plataforma virtual para asignaturas regulares a distancia

Elaborado por: Mag Ana Gabriela Bejarano S. Cátedra de Informática Educativa

> https://unedaccr[my.sharepoint.com/:v:/g/personal/abejarano\\_uned\\_ac\\_cr/EY4UFwJ](https://unedaccr-my.sharepoint.com/:v:/g/personal/abejarano_uned_ac_cr/EY4UFwJ-jExEh0sVAZWdstwBCW75gmABX1NJ7qyeKzn4Lw?e=cbjlb8) -jExEh0sVAZWdstwBCW75gmABX1NJ7qyeKzn4Lw?e=cbjlb8

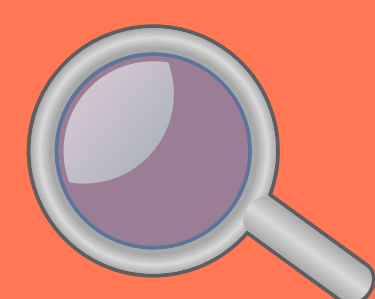

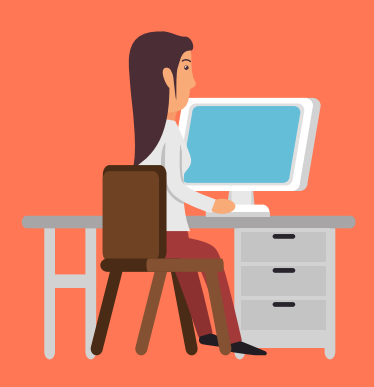

## **EXAMEN PARTE 1: INGRESAR**

https://unedaccr-

https://unedaccrmy.sharepoint.com/:v:/g/personal/abejarano\_uned\_ac\_cr [/Eb31D-QYVbpNqPWqtCvzn0EBV3SPYhBTuv2K2IBFEUF-Xg?](https://unedaccr-my.sharepoint.com/:v:/g/personal/abejarano_uned_ac_cr/Eb31D-QYVbpNqPWqtCvzn0EBV3SPYhBTuv2K2IBFEUF-Xg?e=Er8dsF) e=Er8dsF

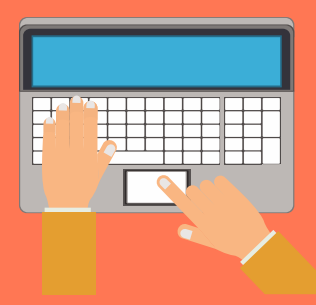

Hhttps://unedaccr[my.sharepoint.com/:v:/g/personal/abejarano\\_uned\\_ac\\_cr/EcrtG](https://unedaccr-my.sharepoint.com/:v:/g/personal/abejarano_uned_ac_cr/EcrtGRnMjZNAm1-yXGiVkk0BwxPZdEzloDoHyrIq6SkxVA?e=wJkDW1) RnMjZNAm1-yXGiVkk0BwxPZdEzloDoHyrIq6SkxVA?e=wJkDW1

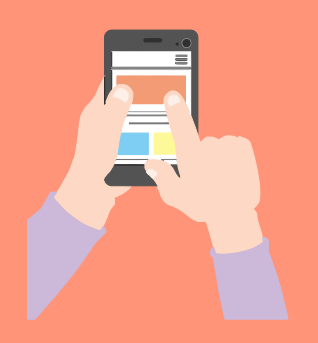

## **EXAMEN PARTE 2: NAVEGAR**

#### **ENTREGAR UNA TAREA**

#### **INGRESAR A LA PLATAFORMA**